# LEARNING performance-testing

Free unaffiliated eBook created from **Stack Overflow contributors.** 

#performan

ce-testing

### **Table of Contents**

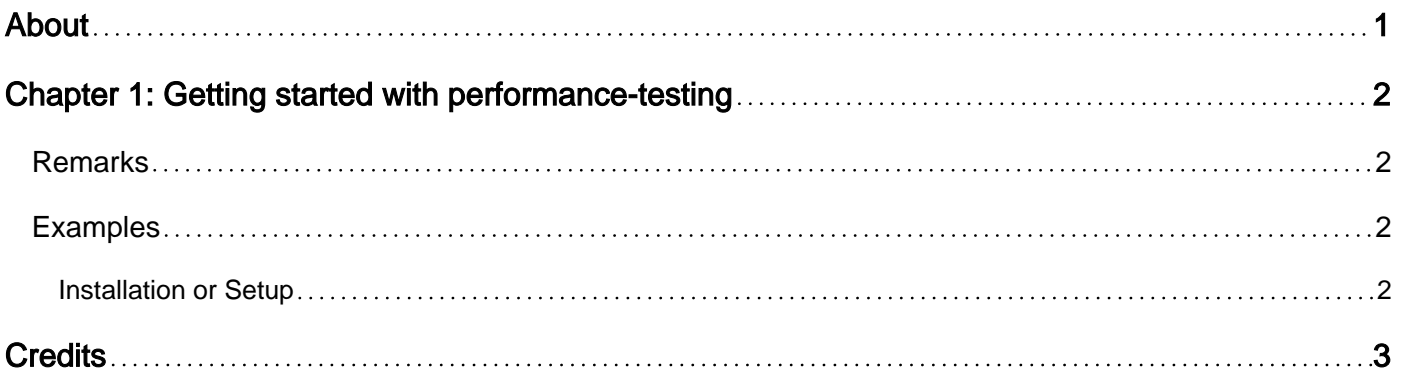

<span id="page-2-0"></span>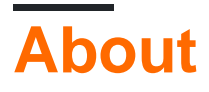

You can share this PDF with anyone you feel could benefit from it, downloaded the latest version from: [performance-testing](http://riptutorial.com/ebook/performance-testing)

It is an unofficial and free performance-testing ebook created for educational purposes. All the content is extracted from [Stack Overflow Documentation](https://archive.org/details/documentation-dump.7z), which is written by many hardworking individuals at Stack Overflow. It is neither affiliated with Stack Overflow nor official performancetesting.

The content is released under Creative Commons BY-SA, and the list of contributors to each chapter are provided in the credits section at the end of this book. Images may be copyright of their respective owners unless otherwise specified. All trademarks and registered trademarks are the property of their respective company owners.

Use the content presented in this book at your own risk; it is not guaranteed to be correct nor accurate, please send your feedback and corrections to [info@zzzprojects.com](mailto:info@zzzprojects.com)

## <span id="page-3-0"></span>**Chapter 1: Getting started with performancetesting**

#### <span id="page-3-1"></span>**Remarks**

This section provides an overview of what performance-testing is, and why a developer might want to use it.

It should also mention any large subjects within performance-testing, and link out to the related topics. Since the Documentation for performance-testing is new, you may need to create initial versions of those related topics.

#### <span id="page-3-2"></span>**Examples**

#### <span id="page-3-3"></span>**Installation or Setup**

Performance testing is a subject/process/testing methodology but not a tool to setup.

It includes the following core activities:

- 1. Identify Test Environment
- 2. Identify Performance Acceptance Criteria
- 3. Plan and Design Tests
- 4. Configure Test Environment
- 5. Implement Test Design
- 6. Execute Tests
- 7. Analyze, Report, and Retest

The objective of performance testing is to validate the capacity and scalability of the deployed server.

Following are the key performance indicators:

- 1. Availability Uptime.
- 2. Response Time
- 3. Throughput
- 4. Utilization (Server and Network)

References:

1. [Performance Testing Guidance for Web Applications](https://msdn.microsoft.com/en-us/library/bb924375.aspx)

Read Getting started with performance-testing online: [https://riptutorial.com/performance](https://riptutorial.com/performance-testing/topic/7535/getting-started-with-performance-testing)[testing/topic/7535/getting-started-with-performance-testing](https://riptutorial.com/performance-testing/topic/7535/getting-started-with-performance-testing)

## <span id="page-4-0"></span>**Credits**

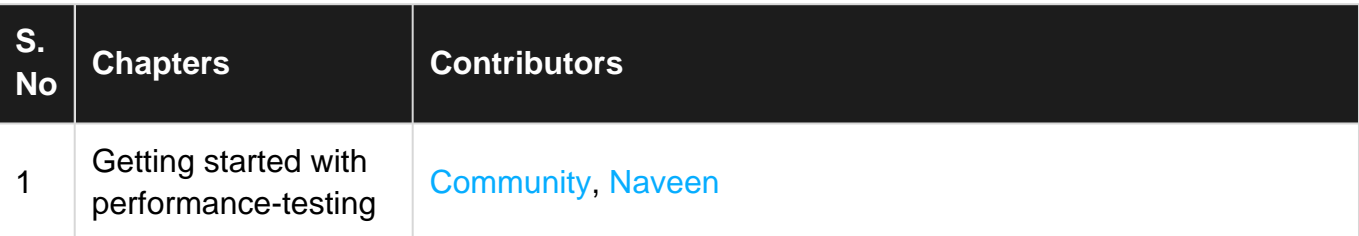